# **MASHe - Monthly**

#### **Feature**

### **Evernote - IS a personal [e-portfolio solution for students!](http://mashe.hawksey.info/2011/09/evernote-is-a-personal-e-portfolio-solution-for-students/)**

*8th September, 2011*

Back in April 2009 I posted Evernote - a personal e-portfolio solution for students?. In the post I highlighted how the features of this young start-up potentially made it a nice solution for a FREE 'personal' e-portfolio (that is, removed from the shackles of institutionally bought systems). At the time though I did point out some potential shortcomings: lack of mobile application for non iPhone/iPod Touch and Windows Mobile users an easy way to privately share assets notes are stored in proprietary Evernote format the limit to only uploading pdf documents with the basic free service Over time these original issues have been whittled down. Mobile - In May 2009 it was announced Evernote for BlackBerry Is Here and then in December Evernote for Android: It's here! and there have been been numerous software updates and enhancement for tablet devices when they come along. Sharing - From January 2010 there [...] [Read](http://mashe.hawksey.info/2011/09/evernote-is-a-personal-e-portfolio-solution-for-students/)  [entire article »](http://mashe.hawksey.info/2011/09/evernote-is-a-personal-e-portfolio-solution-for-students/)

# **Also ...**

# **[Using the Viralheat Sentiment API](http://mashe.hawksey.info/2011/09/viralheat-sentiment-api-and-a-google-spreadsheet/)  [and a Google Spreadsheet of](http://mashe.hawksey.info/2011/09/viralheat-sentiment-api-and-a-google-spreadsheet/)  [conference tweets to find out how](http://mashe.hawksey.info/2011/09/viralheat-sentiment-api-and-a-google-spreadsheet/)  [that keynote went down](http://mashe.hawksey.info/2011/09/viralheat-sentiment-api-and-a-google-spreadsheet/)**

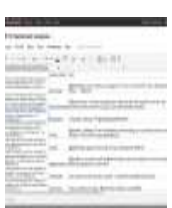

*28th September, 2011*

Did you tune into into Donald Clark's "Don't Lecture Me!" keynote at ALT-C 2010 or were you at Joe Dale's FOTE10 presentation? These presentations have two things in common, both [Read more](http://mashe.hawksey.info/2011/09/viralheat-sentiment-api-and-a-google-spreadsheet/)  [»](http://mashe.hawksey.info/2011/09/viralheat-sentiment-api-and-a-google-spreadsheet/)

## **[The art of discovery: Looking at how](http://mashe.hawksey.info/2011/09/the-art-of-discovery-looking-at-how-uk-web-focus-ouseful-info-and-mashe-interconnected/)  [UK Web Focus, OUseful.info and](http://mashe.hawksey.info/2011/09/the-art-of-discovery-looking-at-how-uk-web-focus-ouseful-info-and-mashe-interconnected/)  [MASHe interconnect using Google](http://mashe.hawksey.info/2011/09/the-art-of-discovery-looking-at-how-uk-web-focus-ouseful-info-and-mashe-interconnected/)  [Spreadsheets and NodeXL](http://mashe.hawksey.info/2011/09/the-art-of-discovery-looking-at-how-uk-web-focus-ouseful-info-and-mashe-interconnected/)**

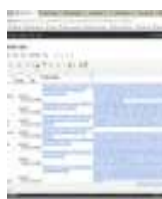

*7th September, 2011*

**Moving away from social networks I** wanted to discover how Brian Kelly's UK Web Focus, Tony Hirst's OUseful.info and my MASHe are linked together. I chose Brian's and Tony's blogs [Read more »](http://mashe.hawksey.info/2011/09/the-art-of-discovery-looking-at-how-uk-web-focus-ouseful-info-and-mashe-interconnected/)

# **[Some Google webinars exploring](http://mashe.hawksey.info/2011/09/some-google-webinars-exploring-google-apps-script-in-education/)  [Google Apps Script in Education](http://mashe.hawksey.info/2011/09/some-google-webinars-exploring-google-apps-script-in-education/)**

*2nd September, 2011*

If your interested in learning more about Google Apps Script in Education Google are doing some webinars as part of their Google Apps for Education series. Here are a copy of the dates/times that were emailed to me (seminar are usually delivered in the afternoon [Read more »](http://mashe.hawksey.info/2011/09/some-google-webinars-exploring-google-apps-script-in-education/)

# **[Embedding .mp3 audio files into](http://mashe.hawksey.info/2011/09/embedding-mp3-audio-files-into-google-sites/)  [Google Sites](http://mashe.hawksey.info/2011/09/embedding-mp3-audio-files-into-google-sites/)**

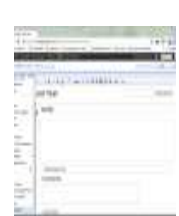

*27th September, 2011* I was preparing this for someone else but thought I'd share here. Here's how to embed a .mp3 audio file in Google Sites. On the page you want to embed [Read more »](http://mashe.hawksey.info/2011/09/embedding-mp3-audio-files-into-google-sites/)

# **[Using Google Spreadsheet/Apps](http://mashe.hawksey.info/2011/09/nodexl-gephi-twitter-connections-with-social-graph-apps-script/)  [Script and Google Social Graph to get](http://mashe.hawksey.info/2011/09/nodexl-gephi-twitter-connections-with-social-graph-apps-script/)  [Twitter edges for visualizing in](http://mashe.hawksey.info/2011/09/nodexl-gephi-twitter-connections-with-social-graph-apps-script/)  [NodeXL and Gephi](http://mashe.hawksey.info/2011/09/nodexl-gephi-twitter-connections-with-social-graph-apps-script/)**

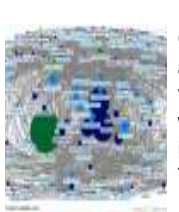

*5th September, 2011* One of the things I really liked about the network analysis and visualisation tool NodeXL which I wrote about last week was the builtin tools for grabbing data from Twitter[. Read more »](http://mashe.hawksey.info/2011/09/nodexl-gephi-twitter-connections-with-social-graph-apps-script/)

# **[Twitter network analysis and](http://mashe.hawksey.info/2011/09/twitter-network-analysis-and-visualisation-ii-nodexl/)  [visualisation II: NodeXL](http://mashe.hawksey.info/2011/09/twitter-network-analysis-and-visualisation-ii-nodexl/) - Getting [started with the @WiredUK friends](http://mashe.hawksey.info/2011/09/twitter-network-analysis-and-visualisation-ii-nodexl/) [network](http://mashe.hawksey.info/2011/09/twitter-network-analysis-and-visualisation-ii-nodexl/)**

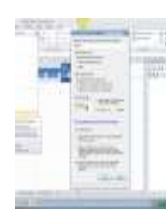

*1st September, 2011* The other tool that I got wind of just after SocialBro was Network Overview, Discovery and Exploration for Excel NodeXL. As indicated in the title NodeXL is an add-on [Read more »](http://mashe.hawksey.info/2011/09/twitter-network-analysis-and-visualisation-ii-nodexl/)

# **What I've starred this [month: September 28, 2011](http://mashe.hawksey.info/2011/09/what-ive-starred-this-month-september-28-2011/)**

Here's some posts which have caught my attention this month:

- ' Badges' [for Lifelong Learning: Reframing the Debate | DMLcentral](http://dmlcentral.net/blog/doug-belshaw/badges-lifelong-learning-reframing-debate) *September 26, 2011 – #dmlbadges #openbadges by @dajbelshaw*
- [Reflective Social Portfolios for Feedback and Peer Mentoring](http://feedproxy.google.com/~r/SOTI/~3/MgpdfNno2ic/reflective-social-portfolios-for.html) *September 21, 2011*
- [Why Google Plus Hangouts is the Killer App: Docs](http://feedproxy.google.com/~r/readwriteweb/~3/dCwQB0d1jYc/why_google_plus_hangouts_is_the_killer_app_docs.php) *September 26, 2011 – I wouldn' t go as far as Killer App but this adds an interesting dimension to Google+. I' m still not going to get excited until Google+ is added to Google Apps for Education*
- [Amazon's Kindle Gets a Library Card](http://www.wired.com/epicenter/2011/09/how-to-check-out-library-books-for-kindle/) *September 26, 2011 – #mashlib*
- [Student as producer: reinventing higher education through undergraduate research](http://www.guardian.co.uk/higher-education-network/blog/2011/sep/22/student-as-producer-university-lincoln) *September 22, 2011*
- [Course Social Media Network Analysis using NodeXL 9th Nov 2011 1 day Fee: £175 \(£125 for](http://www.ccsr.ac.uk/courses/SMDA2.html)  [ed\)](http://www.ccsr.ac.uk/courses/SMDA2.html) – *September 24, 2011*
- [Twitter and the Telly"¦and the Sale of Twapperkeeper](http://feeds.ouseful.info/~r/ouseful/~3/01wGQLbZ2t0/) *September 21, 2011 – By @psychemedia*
- [Feedback: what it is and isn't « Granted, but"¦](http://grantwiggins.wordpress.com/2011/09/15/feedback-what-it-is-and-isnt/) *September 17, 2011*
- [Try Posterous Spaces for Private Classroom Blogging](http://feedproxy.google.com/~r/freetech4teachers/cGEY/~3/GfSxDgbWQ7I/try-posterous-spaces-for-private.html) *September 15, 2011*
- The Digital Scholar: How Technology Is Transforming Scholarly Practice by @mweller (Open [access version\)](http://feedproxy.google.com/~r/TheEdTechie/~3/cSMnWZCTHBU/open-as-in-doors-arms-ended.html) – *September 16, 2011*
- [Enhanced accessibility in Docs, Sites and Calendar](http://feedproxy.google.com/~r/blogspot/MKuf/~3/TK3M8A4LxyI/enhanced-accessibility-in-docs-sites.html) *September 14, 2011*
- [Education at a glance: 2011](http://www.elearnspace.org/blog/2011/09/14/education-at-a-glance-2011/) *September 14, 2011*
- [What's On The Technology Horizon? Implications for Librarians](http://ukwebfocus.wordpress.com/2011/09/15/whats-on-the-technology-horizon-implications-for-librarians/) *September 15, 2011*
- [Search Engine Powered Courses"¦](http://feeds.ouseful.info/~r/ouseful/~3/Dv3YJHtHCUA/) *September 15, 2011*
- [Bookboon: Download Free eBooks For College Courses](http://feedproxy.google.com/~r/WebServicesDir/~3/BCd9rSVGB5U/) *September 13, 2011 – < appears ligit*
- [Twitter Releases Web Analytics Tool](http://feedproxy.google.com/~r/Mashable/~3/4YX-1enx-yo/) *September 13, 2011 – < and reported there will be an API!*
- [The Most Effective Method for Learning a Language Alone \[Learning\]](http://feeds.gawker.com/~r/lifehacker/full/~3/IK8gzpjhylU/the-most-effective-method-for-learning-a-language-alone) *September 13, 2011 – « do you agree?*
- [Hacking the Academy: the Book](http://chronicle.com/blogs/profhacker/hacking-the-academy/35904) *September 9, 2011*
- [Hacking as an academic practice](http://feedproxy.google.com/~r/blogs/lincoln/joss/~3/DLO567iQQ9g/) *September 9, 2011*
- [Where is the cutting edge in learning technology? #CfBReps11](http://feedproxy.google.com/~r/SOTI/~3/gwkyi_nbfH8/where-is-cutting-edge-in-learning.html) *September 7, 2011 – from @ajcann*

*Automatically generated from [my Google Reader Shared Items.](http://www.google.com/reader/shared/11609741331127149470)*

This mail is brought to you by **[MailPress](http://andrerenaut.ovh.org/wp/?page_id=70)**

*Wish to unsubscribe ?*